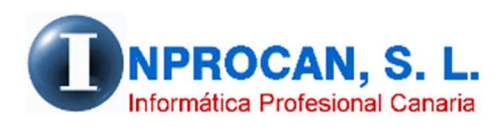

**Inprocan, S.L.**  Juan Domínguez Pérez, 19, 3º, Oficina 18. 35008 – Las Palmas de Gran Canaria Teléfono: 928463341

**Configuración de localización de ficheros en SILTRA**

## **DONDE GUARDA LOS FICHEROS SILTRA LA APLICACIÓN DE NÓMINAS.**

La Aplicación de Nóminas guarda los ficheros CRE, AFI y CRA dentro de

C:\INPROCANWIN\XMLCRETA\ y dentro de ésta hay tres subcarpetas, CRE, AFI y CRA. Para no tener que buscarlas cada vez que vayamos a procesar por SILTRA este tipo de ficheros podemos configurarlo desde el software SILTRA de la siguiente manera:

1. Abrir SILTRA e ir a Configuración.

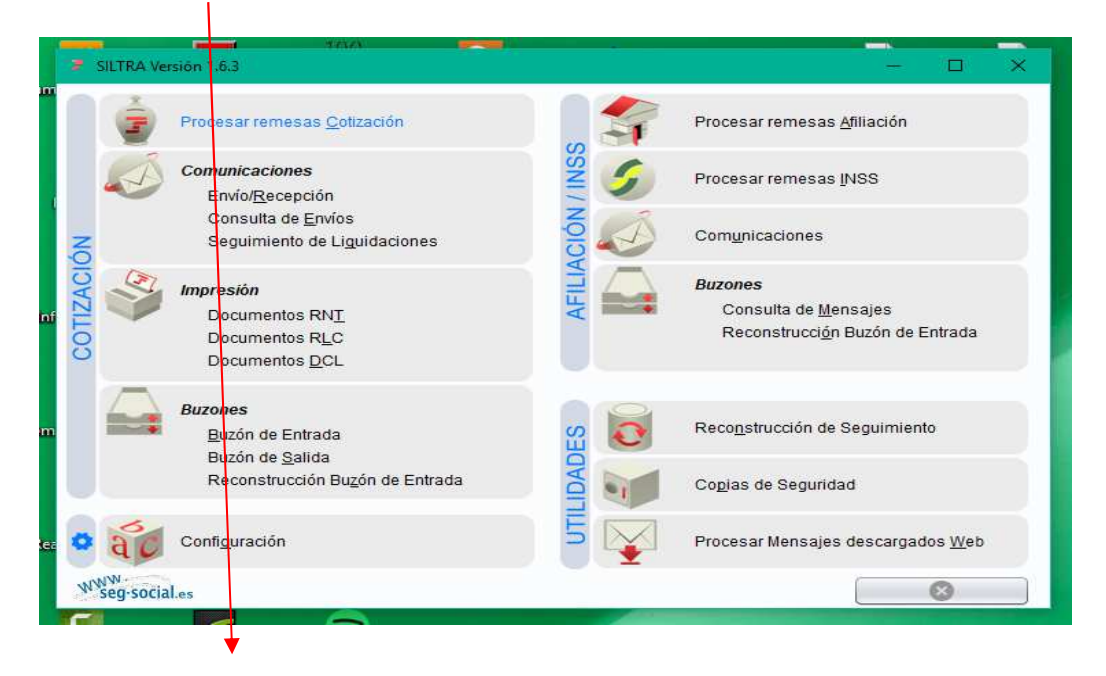

2. Ir a localización de ficheros y localizar las carpetas donde se alojan los ficheros CRE, AFI y **CRA** 

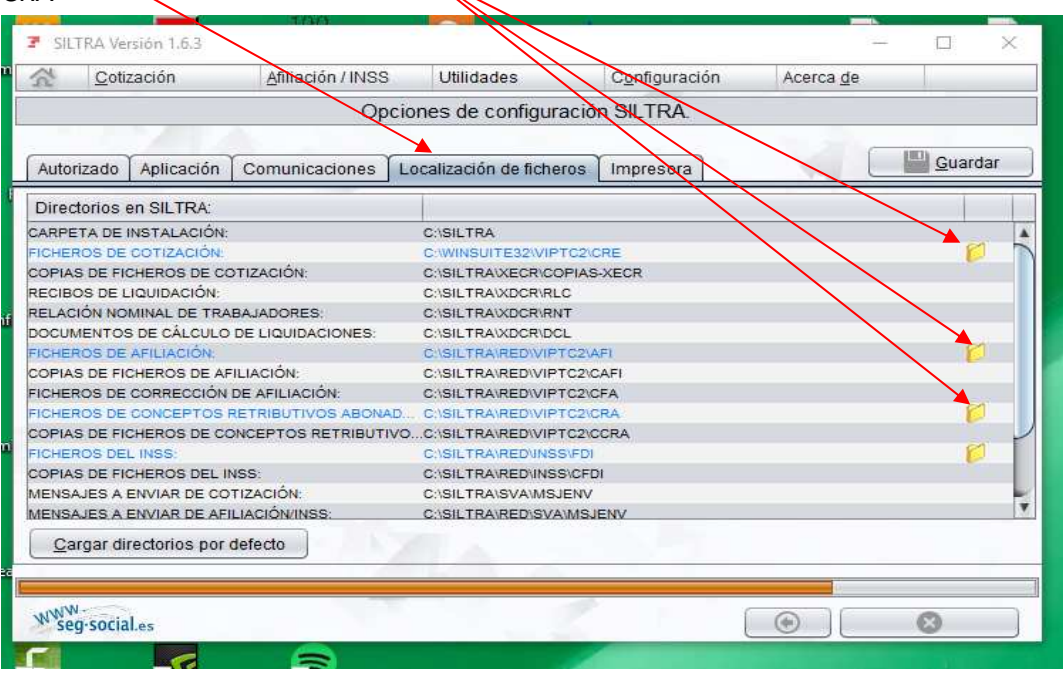